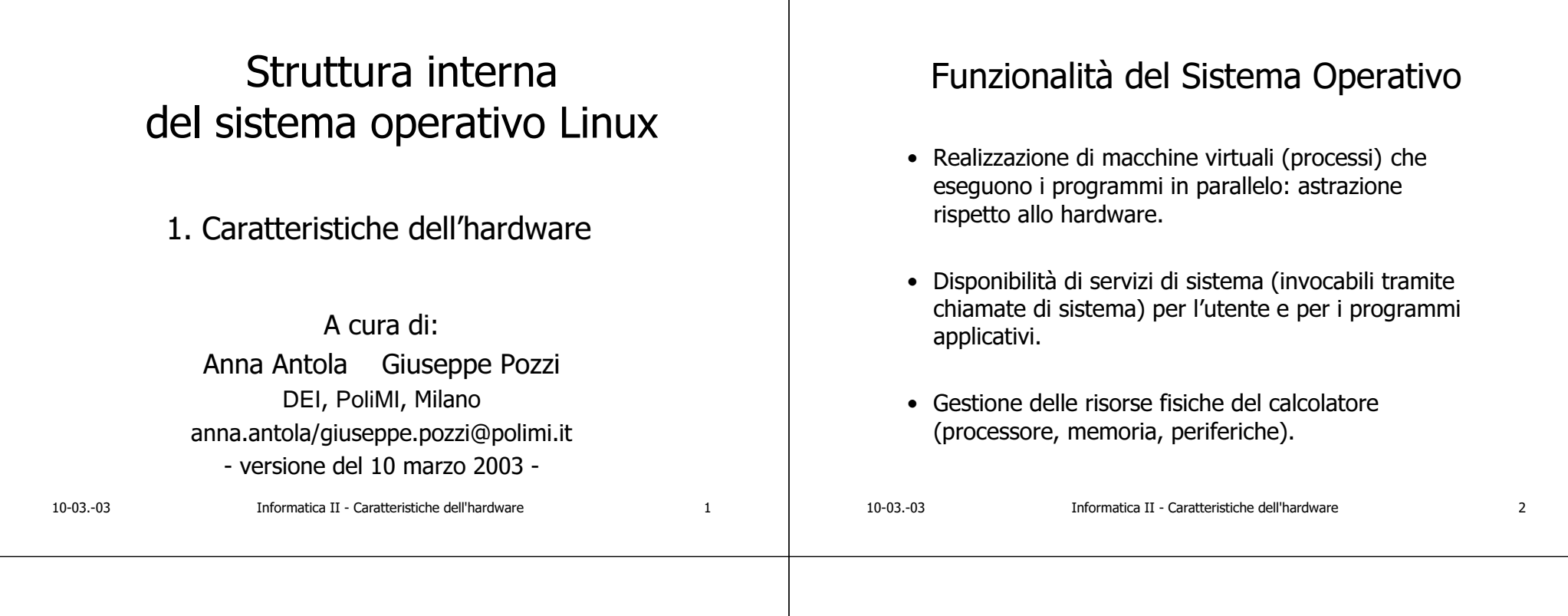

Hardware, Sistema Operativo e Processi

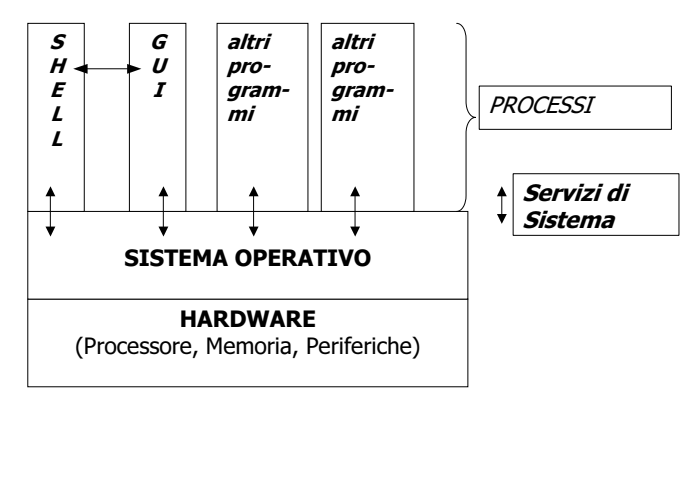

## Caratteristiche generali di Linux (1)

### Realizzazione dei processi paralleli

- · Linux è un SO multiprogrammato time-sharing. La virtualizzazione del parallelismo è ottenuta facendo eseguire in alternanza i diversi programmi dall'unico processore.
- · Ad ogni programma è associato un quanto di tempo. Allo scadere del quanto di tempo il programma viene sospeso dall'esecuzione (*preemption*) e un nuovo programma può utilizzare il processore. In questo modo si garantisce un utilizzo equo del processore a tutti i programmi.
- · Un processo può essere sospeso dall'esecuzione:
	- · allo scadere del quanto di tempo;
	- · per sospensione volontaria, tipicamente per l'esecuzione di una operazione di ingresso/uscita.

 $\overline{3}$ 

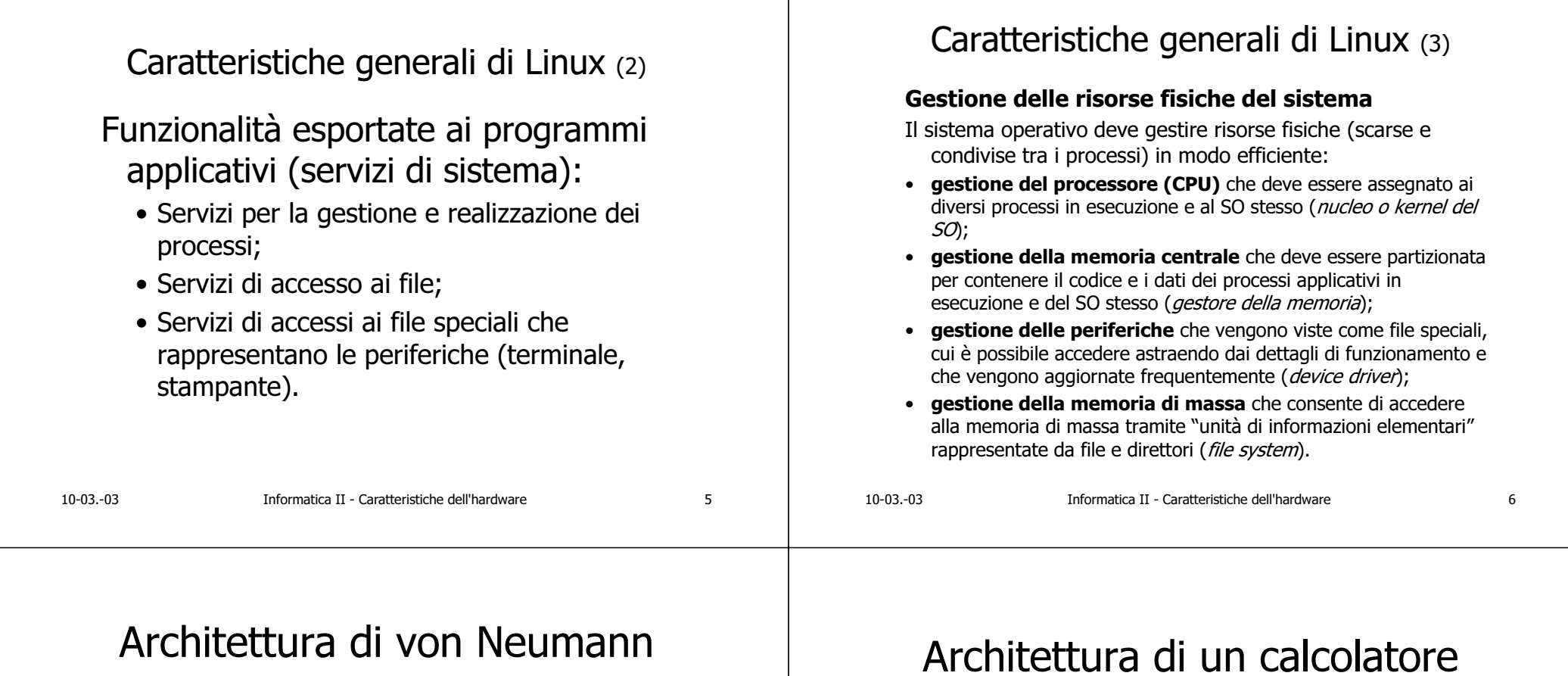

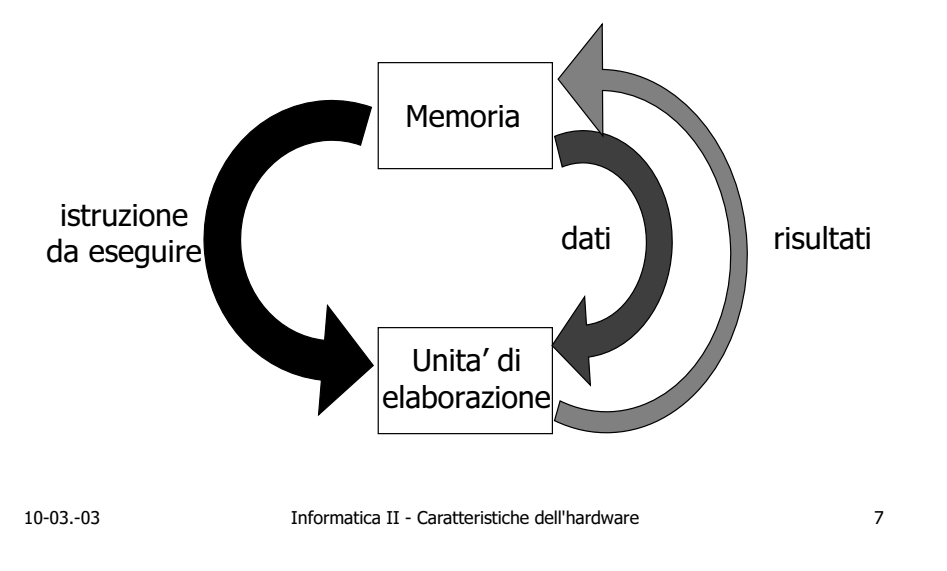

Insieme dei componenti collegati da un bus:

- CPU (central processing unit);
- memoria;
- · disco fisso;
- · disco flessibile;
- · scheda di rete;
- interfacce per input/output.

Dispositivi di input/output:

- monitor;
- · tastiera;
- · porte di comunicazione.

Informatica II - Caratteristiche dell'hardware

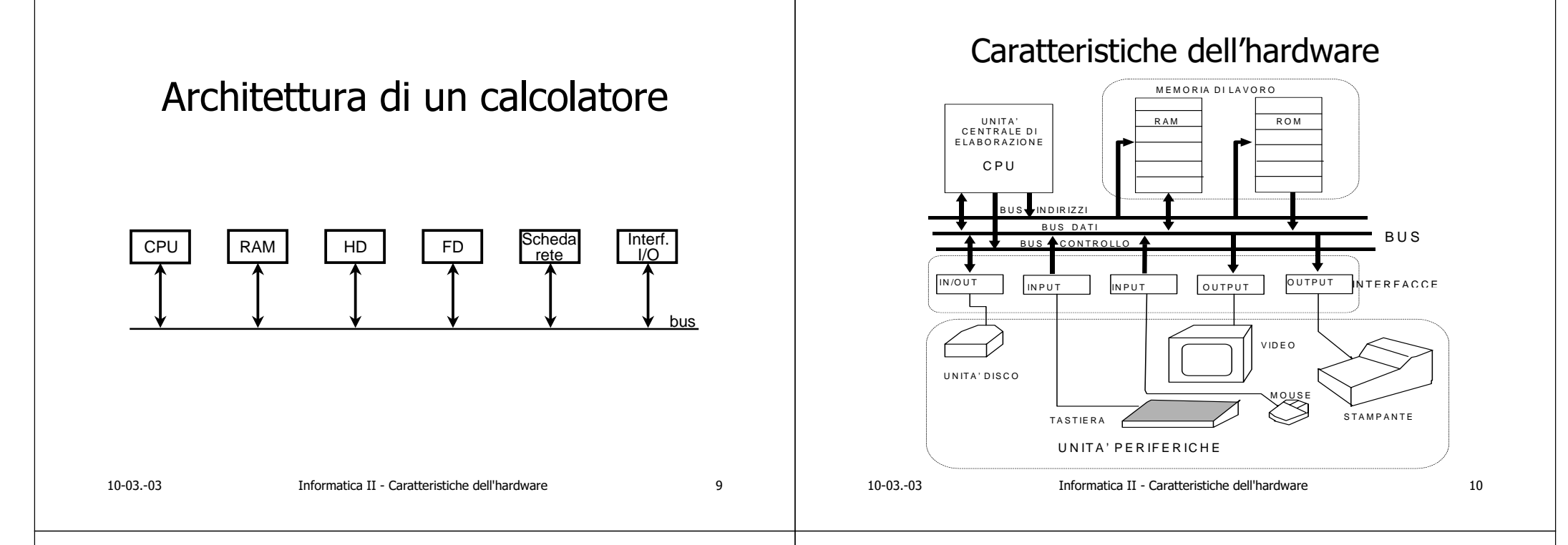

# Caratteristiche dell'hardware

- Per poter eseguire un programma è necessario che questo sia caricato (in formato eseguibile) nella memoria di lavoro.
- La CPU legge da memoria, interpreta ed esegue le **istruzioni** del programma operando sulle variabili (dati). Può essere considerata l'unità attiva del calcolatore
- La CPU per leggere ed eseguire le istruzioni gestisce, controlla e temporizza il funzionamento delle altre unità (memorie e interfacce) tramite i segnali del bus
- Le istruzioni devono essere espresse come istruzioni macchina, cioè nel formato direttamente interpretabile dalla CPU.
- Le variabili devono essere "espresse" in modo da essere accessibili alla CPU, cioè tramite riferimenti costituiti da un indirizzo della memoria di lavoro.

## Memoria di lavoro

E' un insieme ordinato di parole (celle) che possono contenere (memorizzare) informazioni, e cioè istruzioni e dati.

Una **parola** di memoria è costituita da h elementi di **memoria binari** (ad es.  $h = 8$ , **16**, **32**, 64 bit).

La posizione di ogni parola di memoria è identificata in modo univoco da un numero intero positivo, detto indirizzo (o offset o scostamento) della parola di memoria.

Per accedere ad una generica parola di memoria è necessario fornire il suo indirizzo (che la identifica in modo univoco).

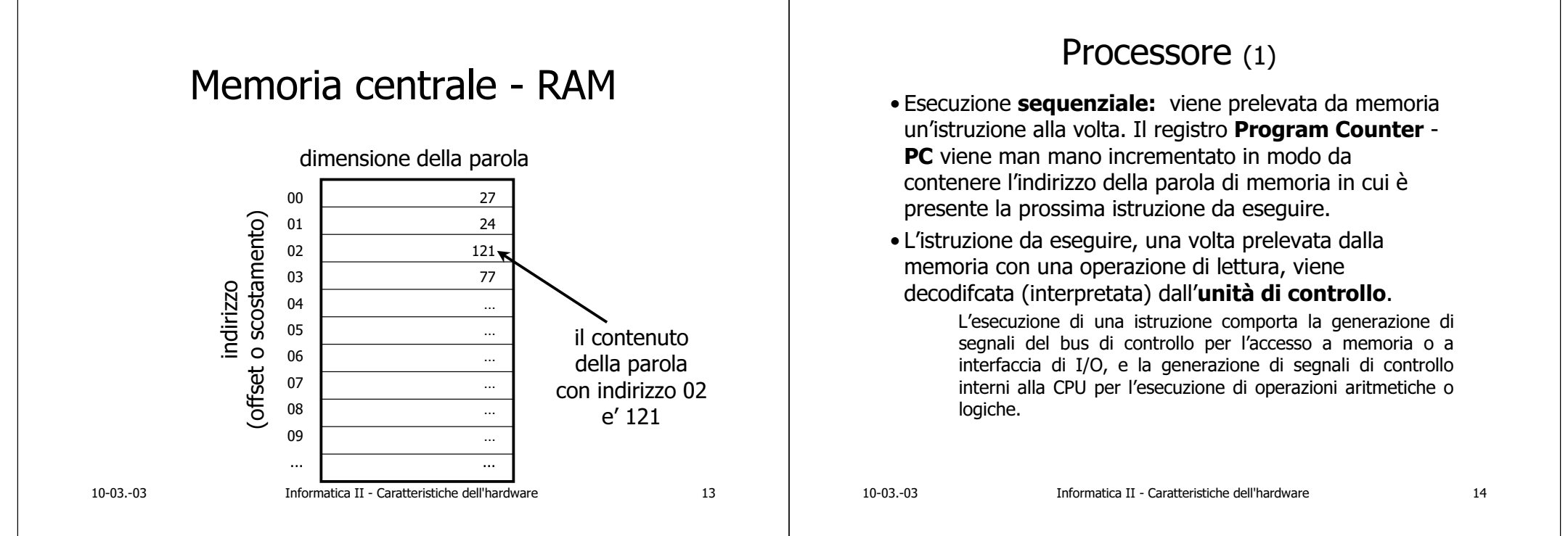

# **Processore (2)**

L'unità di controllo ha il compito di generare i segnali di controllo per l'accesso a memoria o periferica e quelli che comandano i vari elementi della CPU.

L'unità aritmetico-logica (ALU - Arithmetic Logic Unit) è l'elemento della CPU in grado di eseguire le operazioni.

La CPU può essere dotata di registri di lavoro che mantengono i valori degli operandi che devono essere utilizzati dall'ALU, e i risultati prodotti.

# Esecuzione delle istruzioni

### Ciclo Fetch-Decode-Execute

- · Legge da memoria l'istruzione il cui indirizzo è contenuto in Program Counter.
- Determina il tipo dell'istruzione corrente (decodifica) e eseque l'istruzione eventualmente accedendo a memoria per il recupero degli operandi.
- Incrementa il program counter (PC) in modo che contenga l'indirizzo dell'istruzione successiva.
- Torna al punto 1 e inizia a eseguire l'istruzione successiva.

All'avviamento dell'esecuzione, il Program Counter deve contenere l'indirizzo della prima istruzione eseguibile

15

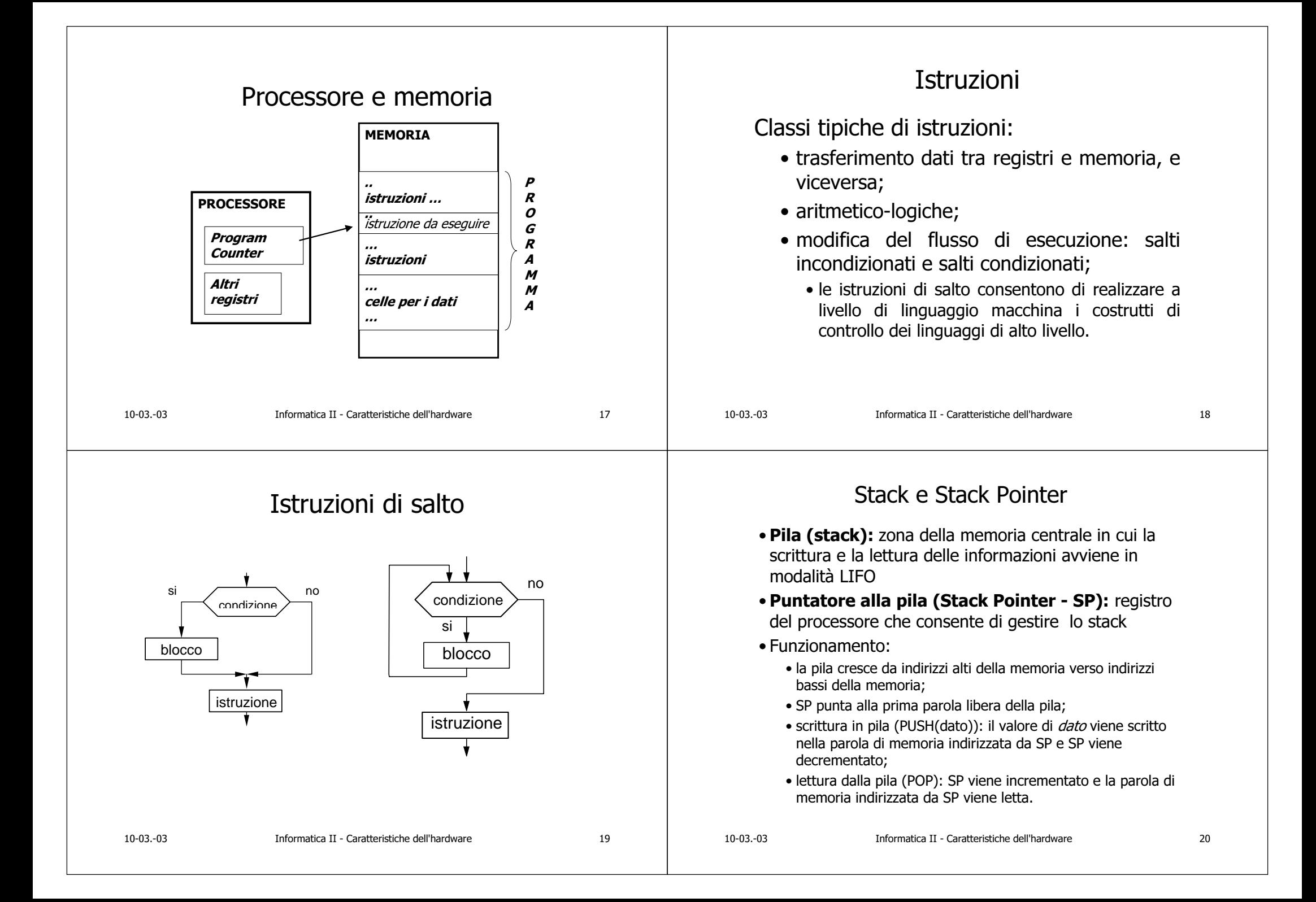

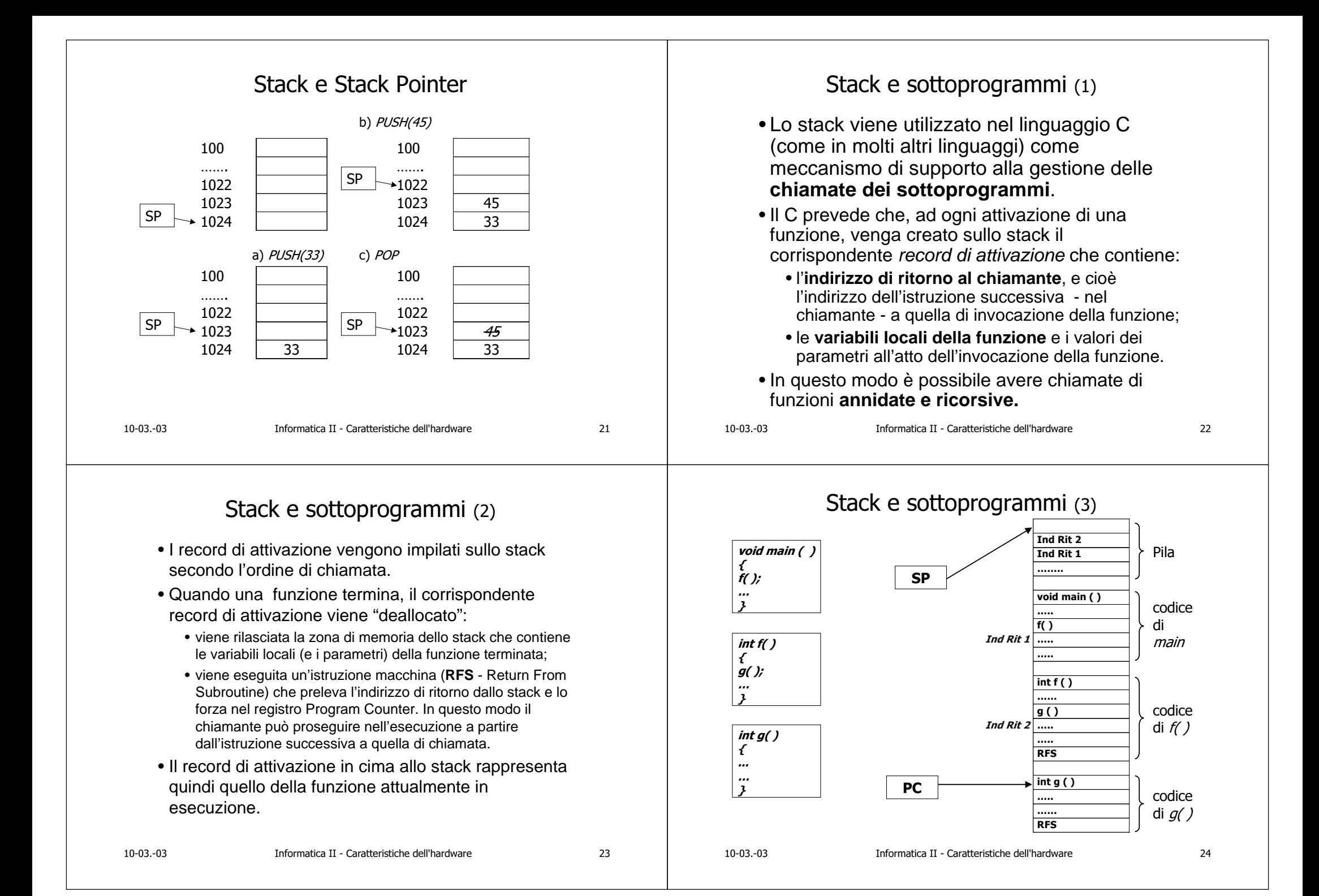

#### Accesso delle periferiche (1) Accesso delle periferiche (2) • Le unità periferiche interagiscono con il calcolatore, e · Considerando uno schema molto semplificato, una interfaccia è costituita dai sequenti registri: cioè con il processore e la memoria centrale, · registro dati periferica, che contiene i dati che la periferica attraverso interfacce di ingresso/uscita (dette anche deve leggere (periferica di uscita) o scrivere (periferica di adattatori) collegate al bus di sistema. ingresso); . Le interfacce sono quindi dispositivi circuitali • registro comandi (o controllo) periferica, che contiene indicazioni sulle operazioni che la periferica deve compiere e che consentono al calcolatore di scambiare sul suo modo di funzionamento: informazioni con le unità periferiche. • registro di stato periferica, che contiene informazioni sullo stato di funzionamento della periferica (ad esempio "pronta" · La struttura delle interfacce di ingresso/uscita è a gestire un nuovo dato, o "occupata"). costituita, in modo molto schematico, da alcuni · Molti processori utilizzano istruzioni macchina registri leggibili e/o scrivibili da parte del processore. specializzate per eseguire le operazioni di ingresso e ma comunicanti anche con il mondo esterno uscita sulle periferiche. Tali istruzioni (ad es. Nelle architetture Intel sono IN e OUT) fanno riferimento ai (periferiche), e da circuiti ausiliari, registri dell'interfaccia.  $10-03-03$ Informatica II - Caratteristiche dell'hardware 25  $10-03-03$ Informatica II - Caratteristiche dell'hardware 26 Tecniche di gestione dell'ingresso e uscita Collegamento di una periferica al calcolatore (a livello di sistema) • La gestione dell'I/O può avvenire tramite: • controllo di programma; CALCOLATORE **BUS** • interruzione: PERIFERICA **MEMORIA** • accesso diretto alla memoria (DMA). **INTERFACCIA** • Le tecniche di gestione devono consentire **Interazioni** interazioni tra calcolatore e periferica per: **PROCESSORE Esterne** · la *sincronizzazione* tra periferica e calcolatore; interfaccia · il *trasferimento* del dato da periferica a BUS DI INTERFACCIAMENTO: Seriale/parallelo PORTE DI ACCESSO (I/O) calcolatore o viceversa Dedicato/condiviso -stato Standard/ad hoc -comandi -dati (Esempi: RS232C, IEEE488, USB, SCSI, FireWire: (trattati come bit in registri) stato/comandi/dati trattati come segnali o codici)  $10-03-03$ Informatica II - Caratteristiche dell'hardware  $10-03-03$ 28  $\overline{27}$ Informatica II - Caratteristiche dell'hardware

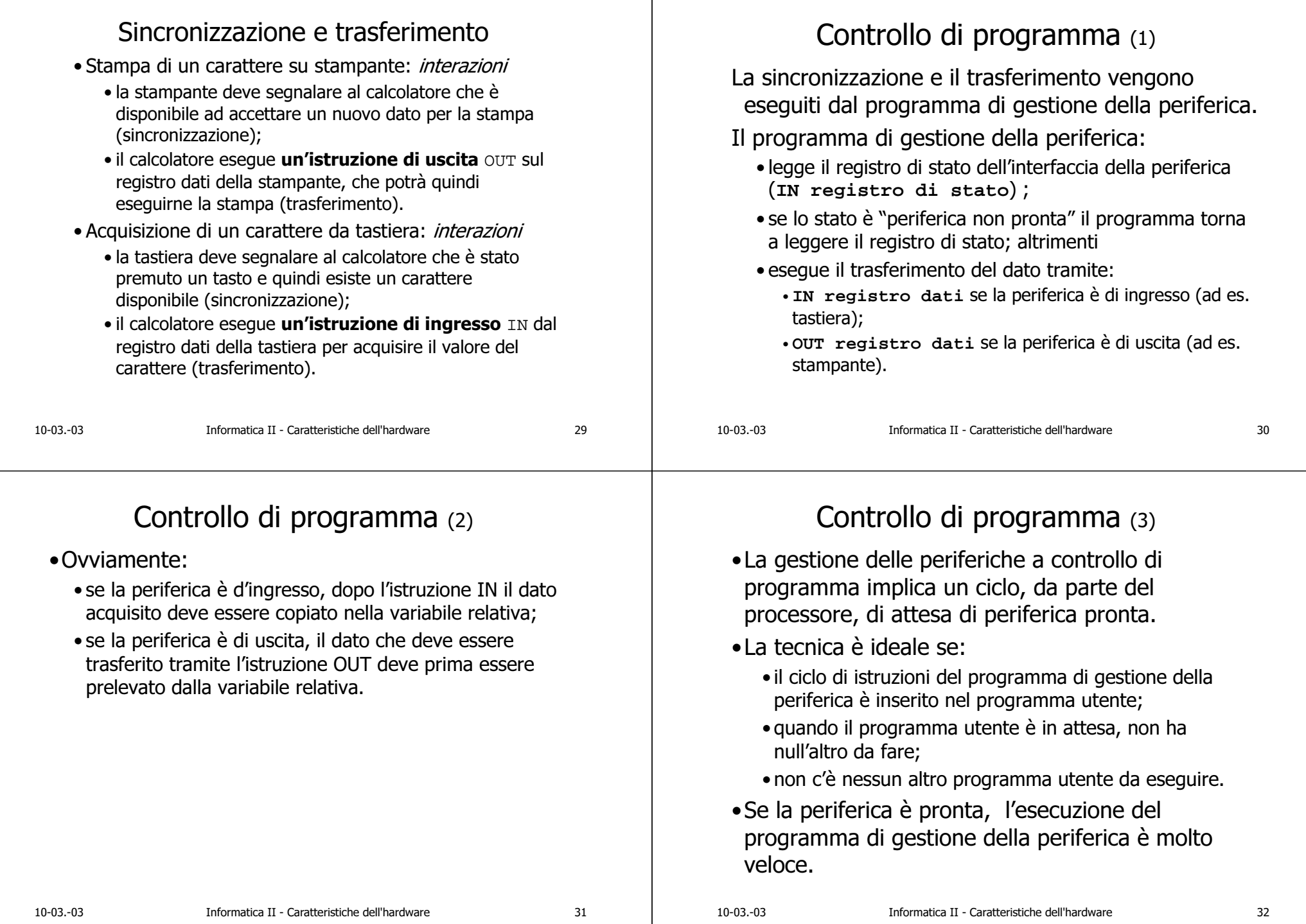

# Interruzione (1)

Il meccanismo di interrupt si basa su:

- . un insieme di *eventi* rilevati a **livello hardware** dal processore (*interruzioni*). Ad es. un segnale opportuno di una periferica, una condizione di errore ...
- un insieme di funzioni, ognuna associata in generale ad un evento. Ogni funzione viene chiamata gestore dell'interrupt o routine di interrupt.
- · Quando il processore rileva un evento:
	- interrompe il programma in esecuzione;
	- salta automaticamente ad eseguire la routine di interrupt corrispondente, ed eseque il servizio richiesto;
	- al termine dell'esecuzione della routine, torna ad eseguire il programma che era stato interrotto (in modo trasparente rispetto al programma stesso).

Informatica II - Caratteristiche dell'hardware

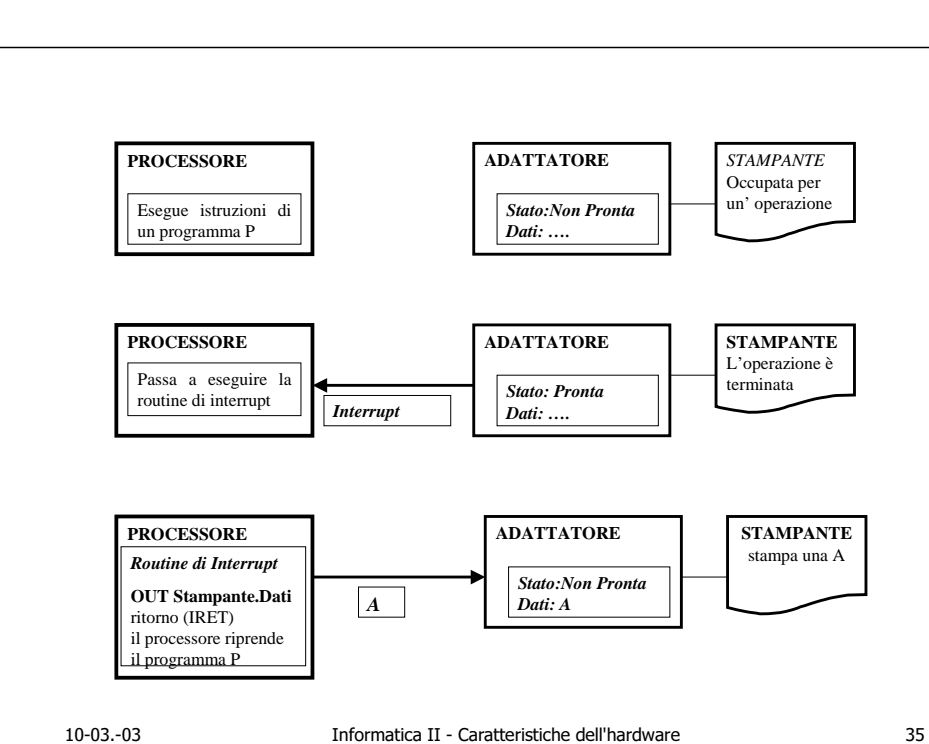

# Interruzione (2)

- Acquisizione di un carattere da tastiera con gestione a interrupt:
- · la parte di programma che esegue il trasferimento del dato dal registro dati della tastiera (IN Registro Dati) NON è nel programma ma è "silente" in memoria in una locazione convenuta:
- · quando l'interfaccia della periferica scrive il dato nel registro dati, con un segnale allerta il processore (sincronizzazione);
- · il processore interrompe l'esecuzione del programma in corso e salta automaticamente a eseguire la parte di programma che legge il registro dell'interfaccia (trasferimento);
- · al termine di questo, il processore riprende il programma interrotto;
- · in pratica, la periferica ha deciso quando l'istruzione di lettura dal registro dati dell'interfaccia della periferica deve essere eseguita.

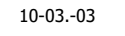

Informatica II - Caratteristiche dell'hardware

 $34$ 

# Interruzione (3)

- Il meccanismo di interruzione è *simile* a quello di invocazione di un sottoprogramma e infatti prevede:
- · la cessione del controllo dell'esecuzione tra il programma interrotto e la routine di risposta all'interrupt. E' quindi necessario salvare sullo stack l'indirizzo di ritorno di tale programma (e cioè l'indirizzo dell'istruzione successiva a quella in cui il programma è stato interrotto);
- · il ritorno all'esecuzione del programma interrotto. Le routine di risposta all'interrupt utilizzano, per il ritorno, una istruzione macchina IRET speciale e diversa da RFS.
- La differenza fondamentale rispetto alle chiamate a sottoprogramma è che queste sono attivata dal programma in esecuzione, mentre le risposte ad interrupt sono "scatenate" da eventi rilevati dal processore e asincroni rispetto all'esecuzione del programma che viene interrotto.

 $10-03-03$ 

 $33$ 

 $10-03.-03$ 

36

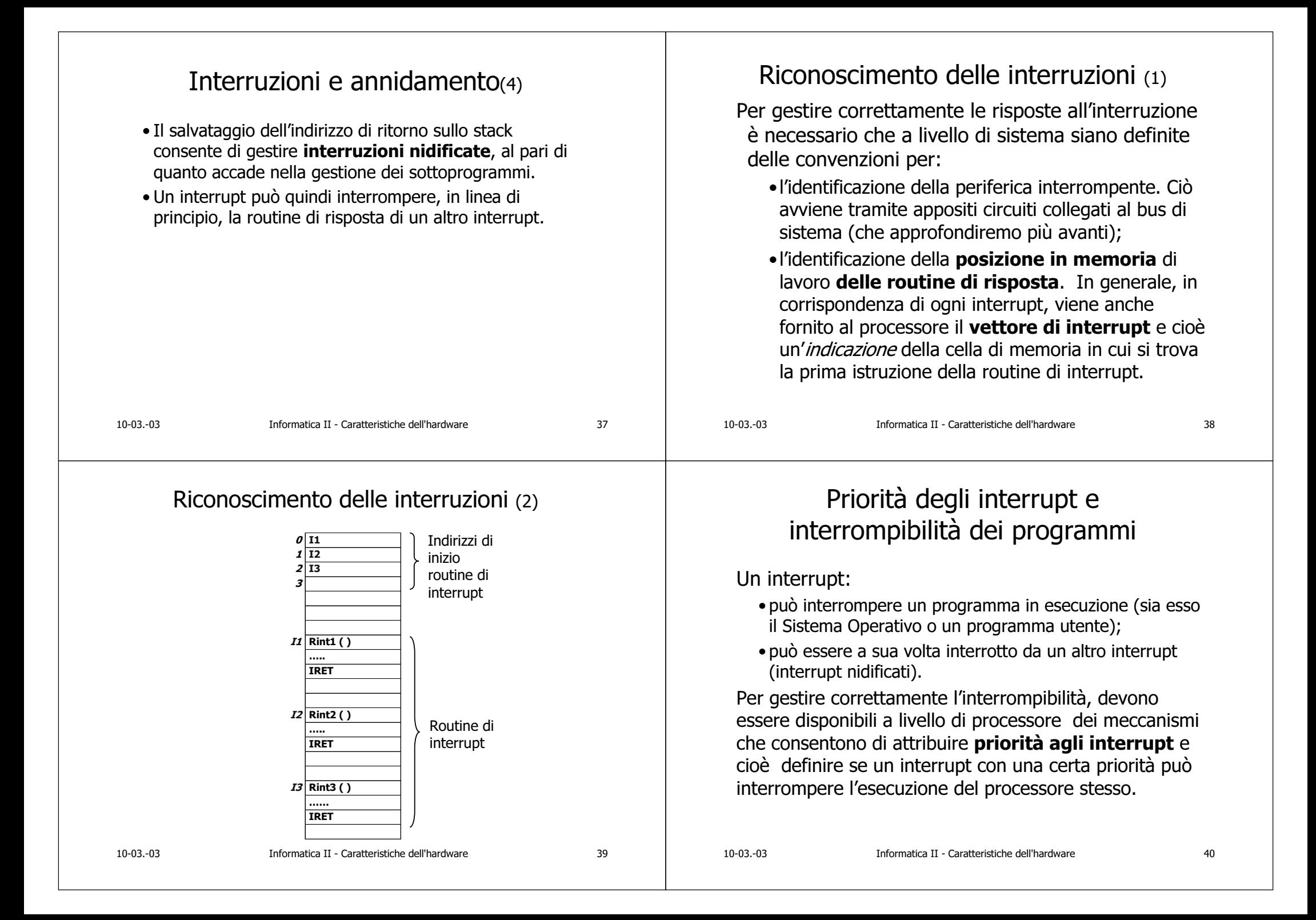

# Priorità degli interrupt (1)

Un meccanismo generalmento adottato per gestire le priorità degli interrupt è il sequente:

- · al processore è associato un livello di priorità, scritto in un particolare registro del processore stesso (registro di stato - PSR -Processor Status Register, o anche PSW - Processor Status Word);
- · il livello di priorità del processore può essere modificato, a livello software, tramite opportune istruzioni macchina privilegiate che scrivono nel registro di stato;
- · ad ogni interrupt è associato un livello di priorità, in generale fissato a livello hardware dalla configurazione della macchina;
- · un interrupt viene accettato, e cioè sentito dal processore, solo se il suo livello di priorità è superiore a quello del processore stesso in quell'istante:
- se l'interrupt ha un livello di priorità inferiore o uguale a quello attuale del processore, esso viene tenuto "pendente" fino a quando la priorità del processore non consente che venga accettato.

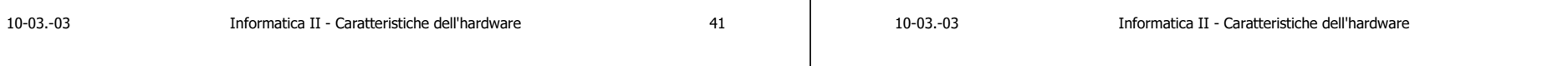

# Gestione degli errori

Durante l'esecuzione di un programma possono verificarsi degli errori che ne impediscono la prosecuzione.

Esempi tipici di questi errori sono quelli di tipo "matematico" legati a operazioni impossibili (divisione per 0), di accesso a zone di memoria non permesse (indirizzi non validi), di esecuzione di istruzioni previlegiate ...

Queste segnalazioni vengono spesso trattate con interruzioni e quindi, al loro verificarsi, il programma si interrompe e passa ad eseguire una routine del Sistema Operativo che prevede la gestione dell'errore stesso.

# Priorità degli interrupt (2)

Esempio di funzionamento:

- · all'inizio al processore viene associato il livello di priorità più basso. Il programma in esecuzione è quindi interrompibile da qualsiasi interrupt:
- si verifica un'interruzione che viene accettata e alla quale è associato un livello di priorità  $X$ . Al momento della cessione del controllo alla routine di risposta all'interrupt, viene salvato non solo l'indirizzo di ritorno del programma interrotto ma anche il livello di priorità del processore. Il livello di priorità X viene quindi scritto nel registro di stato PSR e quindi l'interrupt accettato può essere interrotto solo da interrupt di livello superiore  $(>=X+1)$ . La scrittura nel registro PSR viene effettuata dal Sistema Operativo;
- ..... si itera il procedimento descritto per ogni eventuale altro interrupt accettato;
- · quando una routine di risposta all'interrupt termina, oltre a ripristinare nel Program Counter l'indirizzo di ritorno, deve prevedere di ricaricare nel PSR il livello di priorità salvato.

# Accesso Diretto alla Memoria - DMA

Il meccanismo di accesso diretto alla memoria (DMA) prevede che:

- · la periferica trasferisca in modo autonomo, cioè senza l'intervento del processore che eseque istruzioni di ingresso o uscita del singolo dato, un certo numero di dati in memoria centrale o dalla memoria centrale:
- il meccanismo di DMA è utilizzato da periferiche quali i dischi magnetici dotate di interfacce "intelligenti" (DMA e controllori del disco) che sono in grado di trasferire velocemente uno o più settori di disco da o in memoria centrale.

43

 $10-03.-03$ 

42

# $DMA(1)$

- La tecnica del DMA prevede le sequenti fasi:
- 1. Predisposizione. Una procedura (del Sistema Operativo) scrive nei registri dell'interfaccia:
	- · l'indirizzo della memoria dal quale iniziare il trasferimento:
	- · l'indirizzo sulla periferica dal quale iniziare il trasferimento;
	- · il numero di dati (parole di memoria) da trasferire;
	- · la direzione del trasferimento (lettura da periferica o scrittura su periferica);
- 2. Attivazione. La procedura del Sistema Operativo scrive nel registro di controllo dell'interfaccia il comando di avviamento ("start") dell'operazione e quindi il processore passa ad eseguire altri programmi lasciando libero il bus. La periferica può a questo punto procedere in modo autonomo nel trasferimento.

# $DMA(2)$

### 3. Trasferimento di un blocco di dati.

- · Nel caso di lettura da periferica, ogni volta che dalla periferica arriva un dato all'interfaccia, l'interfaccia scrive il dato in memoria, incrementa l'indirizzo in memoria, decrementa il numero di dati ancora attesi e, se non sono arrivati tutti, aspetta il prossimo dato;
- · Nel caso di scrittura su periferica, ogni volta che le periferica è disponibile ad accettare nuovi dati, l'interfaccia preleva il dato da memoria, incrementa l'indirizzo in memoria, decrementa il numero dei dati ancora da trasferire e, se non sono trasferiti tutti, aspetta che la periferica sia disponibile per il prossimo dato.
- 4. Fine (tipicamente a interruzione). Se l'ultimo dato è stato trasferito, l'interfaccia segnala al processore che l'operazione in DMA si è conclusa.

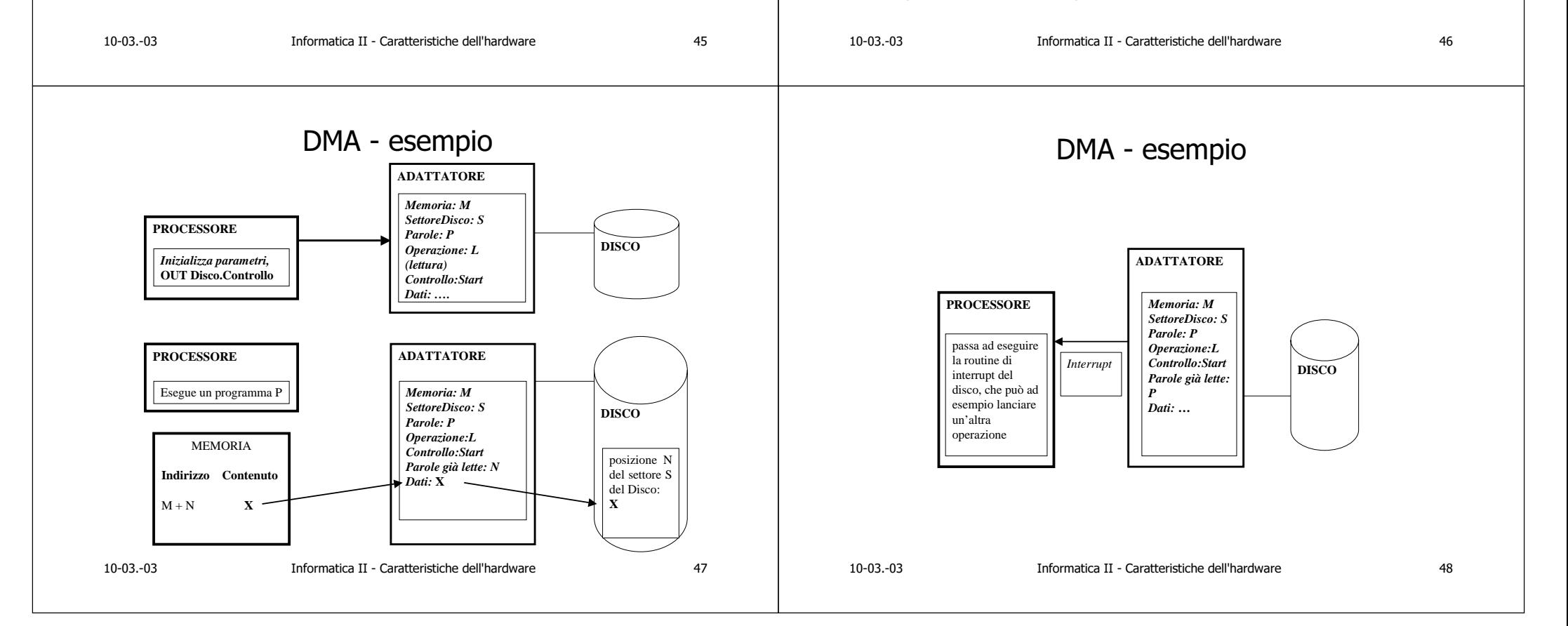

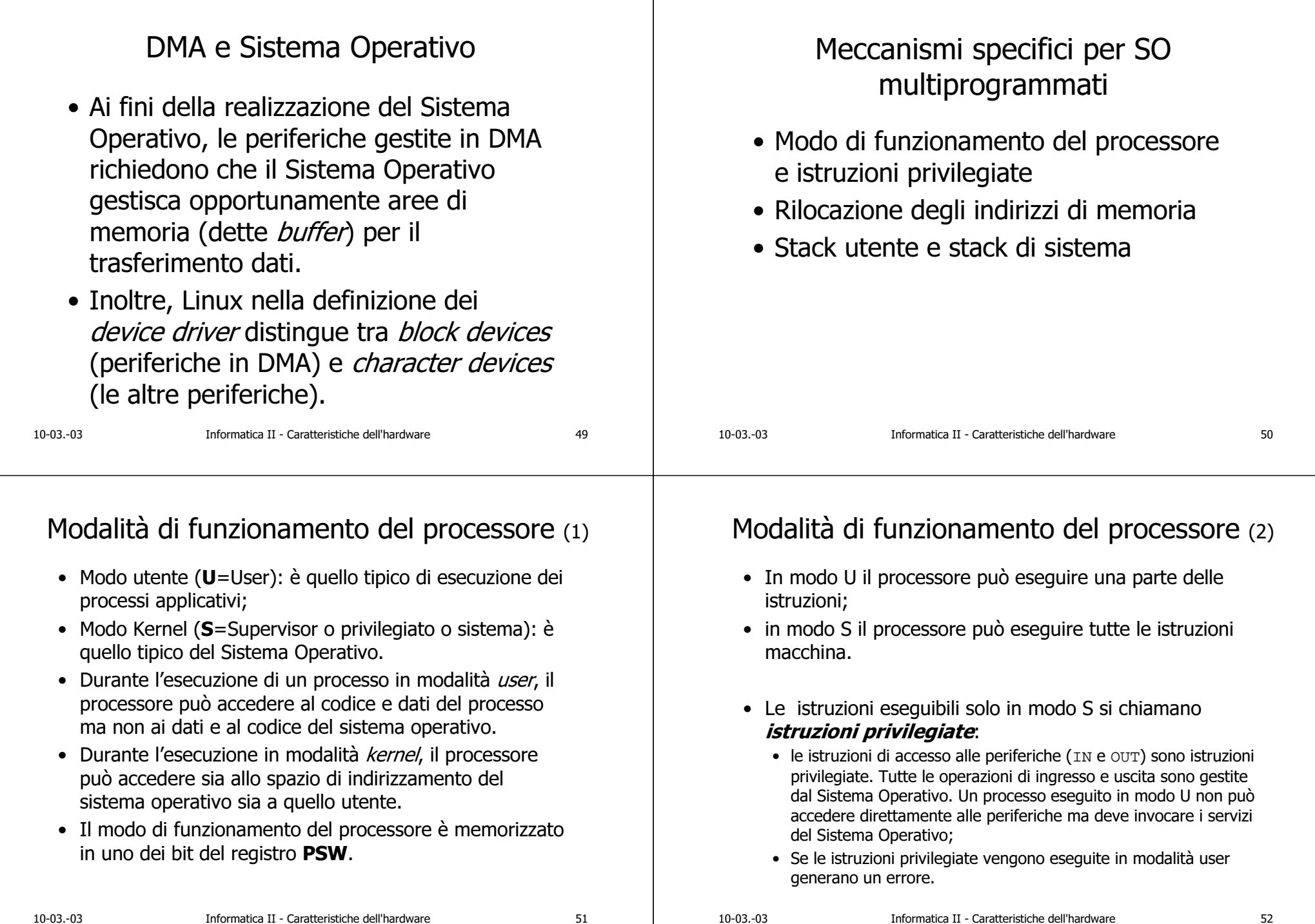

## Modifica del modo di funzionamento (1)

- Un programma in esecuzione in modo U può passare in funzionamento in modo S tramite una chiamata di sistema (system call) che invoca il servizio relativo.
- E' disponibile un'istruzione non privilegiata SVC (SuperVisor Call) che consente a un processo in esecuzione in modo Ù di invocare un O2 leh oistivez
- L'istruzione SVC eseque un salto ad una particolare funzione del SO (gestore di SVC) che è in grado di invocare il servizio richiesto:
	- · la SVC non specifica l'indirizzo della funzione richiesta: tale indirizzo è specificato al processore tramite uno speciale vettore di interrupt associato alla SVC stessa. L'indirizzo d'inizio della funzione richiesta verrà quindi forzato nel Program Counter:
	- · la SVC è un'istruzione non privilegiata e, dopo la sua esecuzione, il processore passa in modo S, cioè privilegiato. Quindi la SVC modifica il modo del processore  $(PSW);$
	- · poiche la SVC realizza una chiamata di funzione, deve essere previsto il ritorno al programma che l'ha invocata. E' quindi necessario salvare l'indirizzo di ritorno del programma che ha invocato la SVC. Il ritorno avviene tramite l'istruzione IRET che quindi è un'istruzione **privilegiata**.

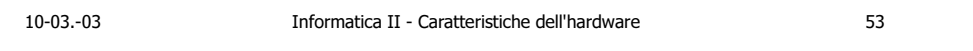

# Modifica del modo di funzionamento (2)

#### Interrupt:

- · le routine di risposta all'interrupt fanno parte del Sistema Operativo e quindi vengono esequite in modo S;
- · quando si verifica un'interruzione il processore passa ad esequire la routine di risposta relativa all'evento:
- il modo del processore passa ad S (modifica di PSW), indipendentemente dal modo di esecuzione al momento dell'accettazione dell'interrupt stesso (U se processo applicativo in esecuzione. S se altra routine di risposta, o SO in esecuzione).
- Sia nel caso di SVC che nel caso di interrupt il *modo di partenza* del processore deve essere salvato sullo stack per consentire un ritorno corretto al termine dell'esecuzione del servizio relativo alla SVC o della routine di interrupt.
- Questo equivale a salvare sullo stack il valore del registro PSW (che nel caso degli interrupt contiene anche il livello di priorità del programma interrotto).

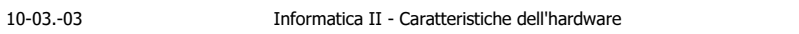

# L'istruzione privilegiata IRET

- Al termine di una routine di risposta all'interrupt o dell'esecuzione di un servizio di SO è prevista l'istruzione IRET che eseque il ritorno
	- · al programma interrotto, oppure
	- · al programma che ha eseguito la SVC.
- L'esecuzione dell'istruzione IRET implica che vengano prelevate dallo stack le informazioni per:
	- · il caricamento dell'indirizzo di ritorno nel registro PC;
	- il ripristino del modo di funzionamento al momento dell'interrupt o della SVC (modo di ritorno).

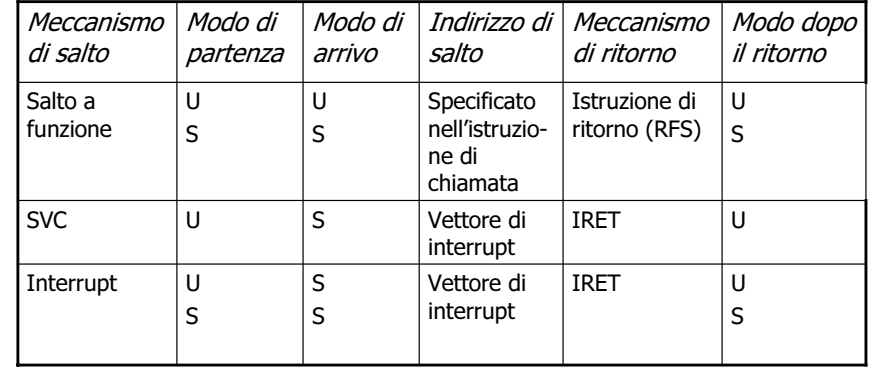

54

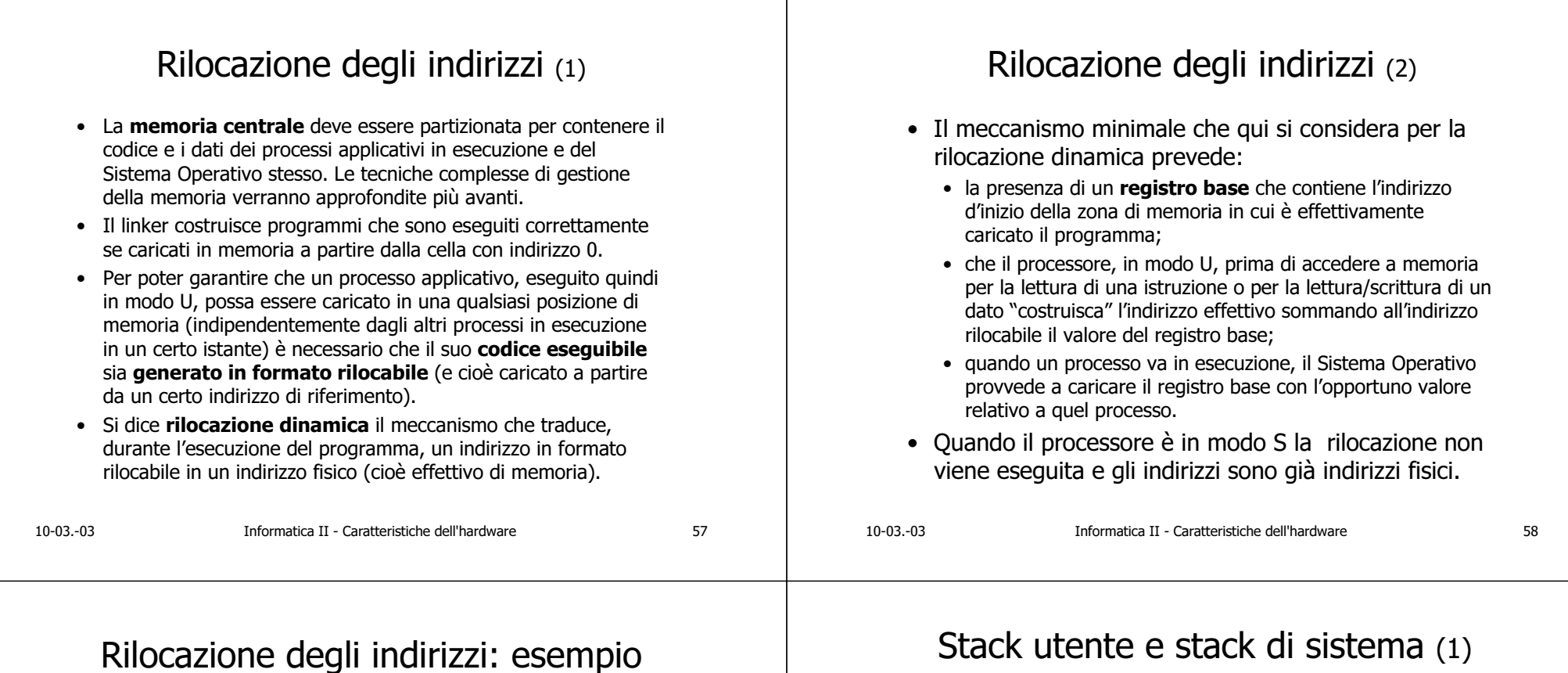

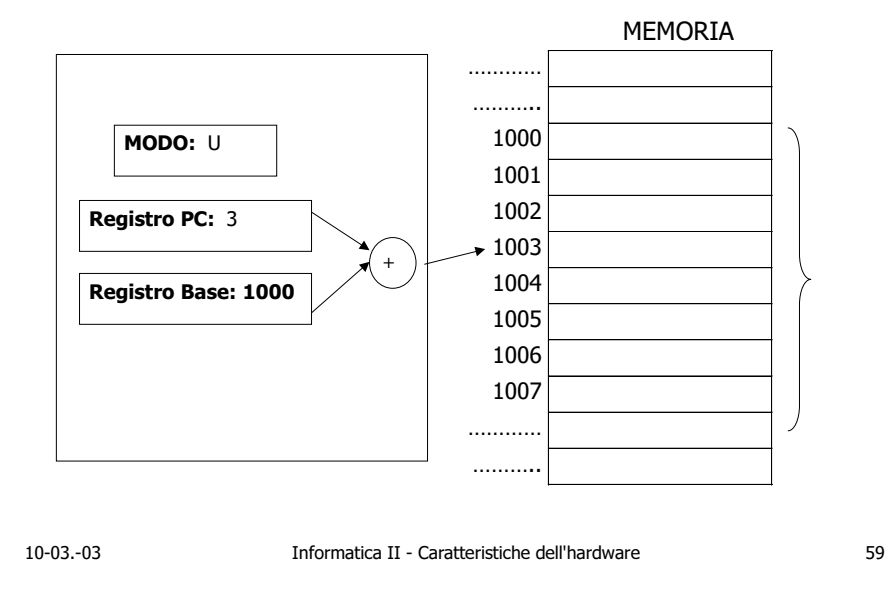

## ヽーノ

- · Per proseguire nella descrizione delle funzionalità del Sistema Operativo si considera un particolare meccanismo di partizione dello stack. Tale meccanismo non è necessariamente implementato in tutti i processori, anche se le funzionalità descritte devono, in qualche modo, essere offerte.
- Sono previsti 2 stack:

- uno stack user che contiene le informazioni memorizzate durante l'esecuzione in modalità user. A livello hardware la gestione di tale stack richiede la presenza di un registro UserStackPointer (uSP).
- uno stack kernel che contiene le informazioni memorizzate durante l'esecuzione in modalità kernel. A livello hardware la gestione di tale stack richiede la presenza di un registro SystemStackPointer (SSP).

#### Stack utente e stack di sistema (2) Dopo salto a funzione Quando avviene una modifica del modo di funzionamento del processore (da U a S, oppure da S a U) deve cambiare anche lo stack utilizzato, e cioè lo Stack Pointer di riferimento. Stack utilizzato per Stack Pointer Stack e Stack Modo di | Modo di salvataggio/ripristino partenza arrivo utilizzato per Pointer attivi nel **MEMORIA** salv./ripristino modo di arrivo **Processore Indir.Contenuto** Salto a l ul uSP U User (salvataggio) user MODO: U funzione  $\mathcal{S}$ l s Sistema (salvataggio) sSP sistema  $1000$ 1001 Codice del processo **RFS** U l u User (ripristino) uSP user  $sSP: 203$  $1002$ 1003 salto a funzione sSP  $\mathbf{C}$ S Sistema (ripristino) sistema 1004  $uSP: 9$ **SVC**  $\overline{11}$ S sSP Sistema sistema 1005 1006 (salvataggio indirizzo  $|PC: ...$ 1007 Pila di modo U di ritorno e PSW) 1008 sSP Interrupt  $\cup$ l s Sistema sistema 1009 **BASE: 1000** 1010  $\overline{A}$  $\varsigma$ l s (salvataggio indirizzo  $1011$ di ritorno e PSW) **IRET** S  $\cup$  $sSP$ Sistema user sistema l s (ripristino indirizzo di ritorno e PSW)  $10-03.-03$ Informatica II - Caratteristiche dell'hardware  $61$ 62  $10-03-03$ Informatica II - Caratteristiche dell'hardware Dopo esecuzione SVC **Bibliografia** · Pelagatti G., Sistema Operativo Linux e TCP/IP, Progetto Leonardo, Bologna, **MEMORIA Processore Indir** Contenuto 2002 - capitoli 7 e 8.  $\ddotsc$ 200  $\vert$  MODO: S  $201\,$ 202 Pila di modo S 203 sSP: 201 204 ...  $\vert$  uSP: 10 1000 1001 1002  $PC: ...$  $1003$  SVC 1004 1005 **BASE: 1000** . . . Informatica II - Caratteristiche dell'hardware  $10-03.-03$ 63  $10-03.-03$ Informatica II - Caratteristiche dell'hardware 64